# **Customizing RUCIO at LCLS**

4th RUCIO Community Workshop Kenny Lo, Wilko Kroeger, Andrew Hanushevsky, Wei Yang September 28, 2021, CERN

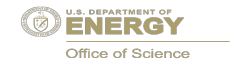

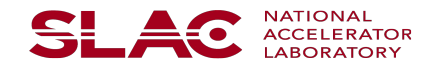

# **LCLS - Linac Coherent Light Source**

**The LCLS is a free electron laser that produces ultra fast X-ray pulses.**

#### **LCLS has already had a significant impact on many areas of science, including:**

- $\rightarrow$  Resolving the structures of macromolecular protein complexes that were previously inaccessible
- $\rightarrow$  Capturing bond formation in the elusive transition-state of a chemical reaction
- $\rightarrow$  Revealing the behavior of atoms and molecules in the presence of strong fields
- $\rightarrow$  Probing extreme states of matter
- ➔ Covid-19 research, e.g. imaging of SAR-CoV2 spike protein

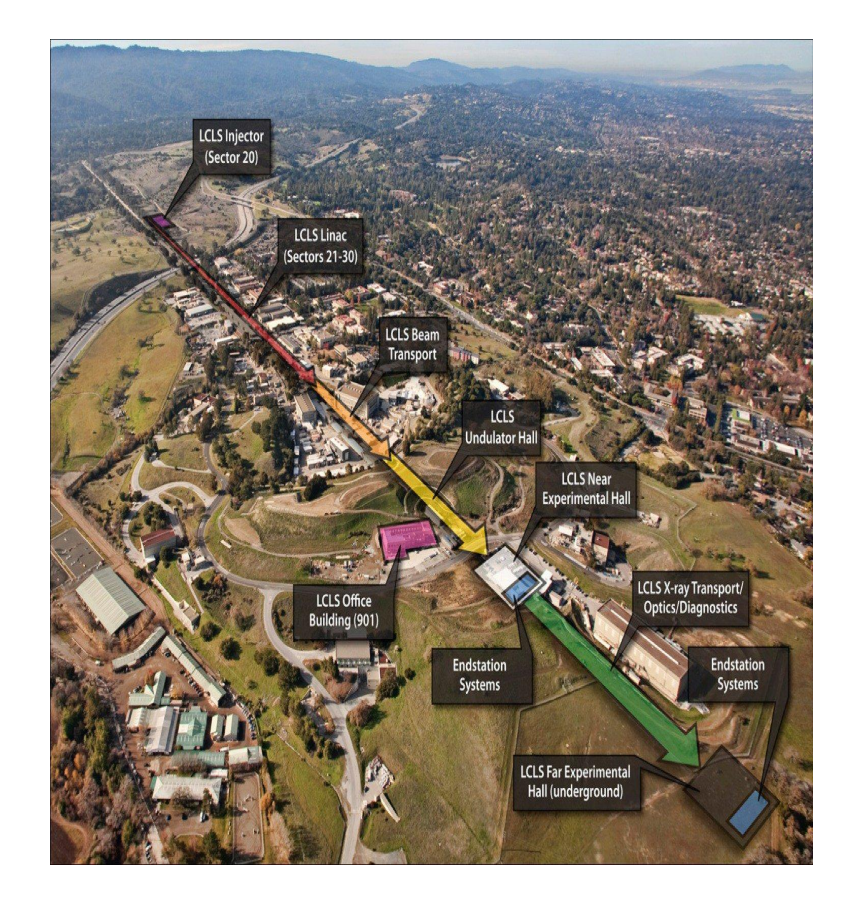

## **LCLS-II**

- LCLS has been operating since 2009 using SLAC's warm copper linear accelerator
- LCLS has provided a wide spectrum of exiting scientific results
- For LCLS-II a new superconducting accelerator is being build and the science program is scheduled for 2022
- LCLS-II will provide a jump in capabilities allowing experiments that were not possible so far.
- The pulse rate will jump to about 1MHz from the current 120Hz of the copper linac.
- Data rates will jump from a few GB/s to TB/s (data written out will be smaller)
- Both accelerators will be operated in parallel

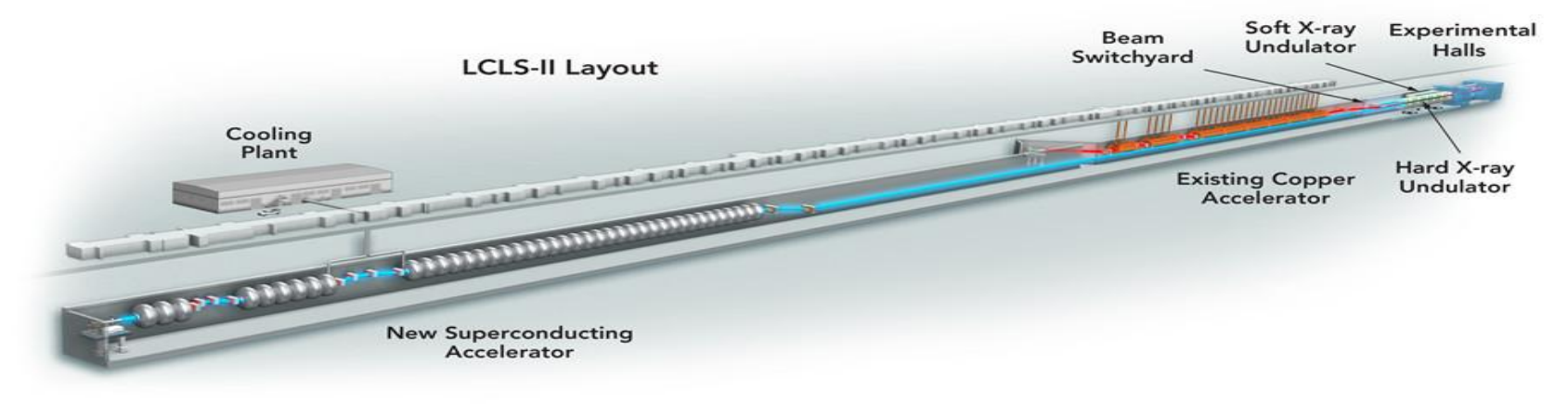

#### **LCLS-I in Numbers**

- about 2000 registered LCLS users
- about 25% of proposed experiments are accepted
- 150-200 Experiments per year
- 2-3 PB and 350-450K files per year
- 20 PB of archived data in 2.5 million files collected since 2009
- 250K Runs in total
- $\sim$  50M key/value pairs for all Runs
- 4.5 PB storage for raw data
- 1.2 PB storage for user writable files (scratch, results)
- 120 compute nodes with 1600 cores
- For LCLS-II most of these numbers will go up by x10 x100

#### **LCLS-II Data System**

- Similar to LCLS-I but:
	- Data rates will increase from few GB/s to up to 1 TB/s
	- **Data needs to be reduced as we can not write everything to disk**
- Events are not built before being written to disk. The detector contributions to an event are distributed over many files.
- Streaming to remote HPC sites
- Expect single file write rate to increase from 200MB/s to  $~1$ -2GB/s

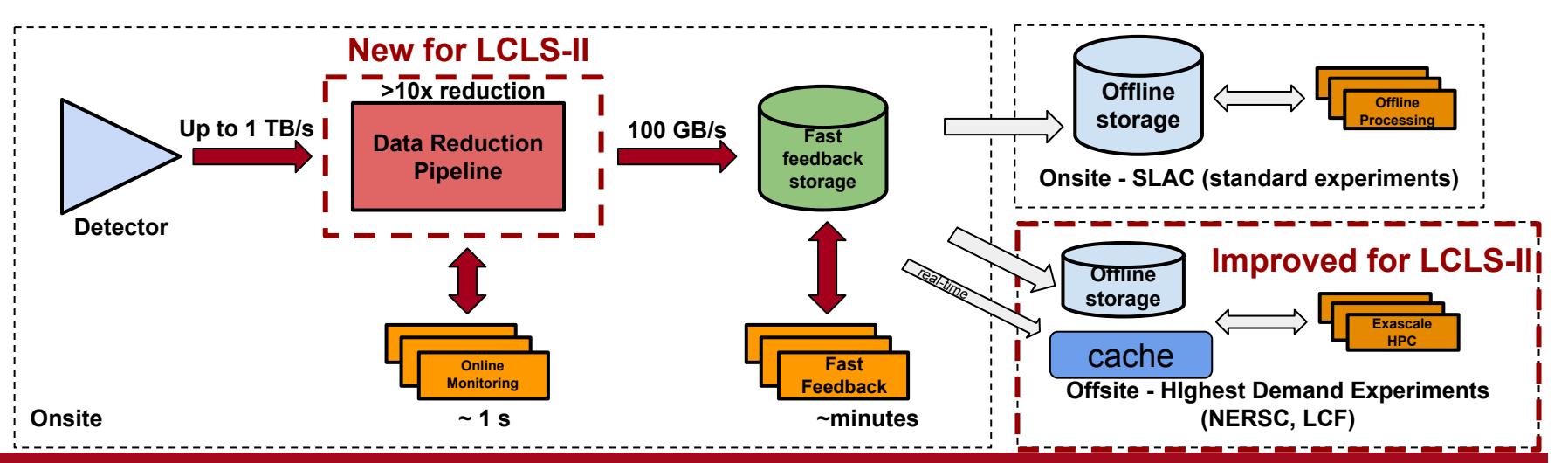

SL AC

**Data reduction mitigates storage, networking, and processing requirements** 

## **LCLS Data Management**

- The Data Management handles three different data types:
	- raw data in xtc format (grouped into runs, a.k.a **datasets** in Rucio)
		- most files are in this group
	- $\circ$  user dag data (not associated with a run)
		- only collected by a few experiments, files size typically small  $O(MB)$
	- Secondary processed data (could be run associated)
		- example: process and converting raw data to hdf5 format.
- Users access files/runs using a parallel file system (Lustre), files are found by using a predefined path e.g.: /cds/data/psdm/<instr>/<exper>/xtc. A user is not directly accessing the file-catalog.
- User created files (during processing/analysis) are not managed by us we just provide disk space

### **LCLS - Data Transfers/Replication**

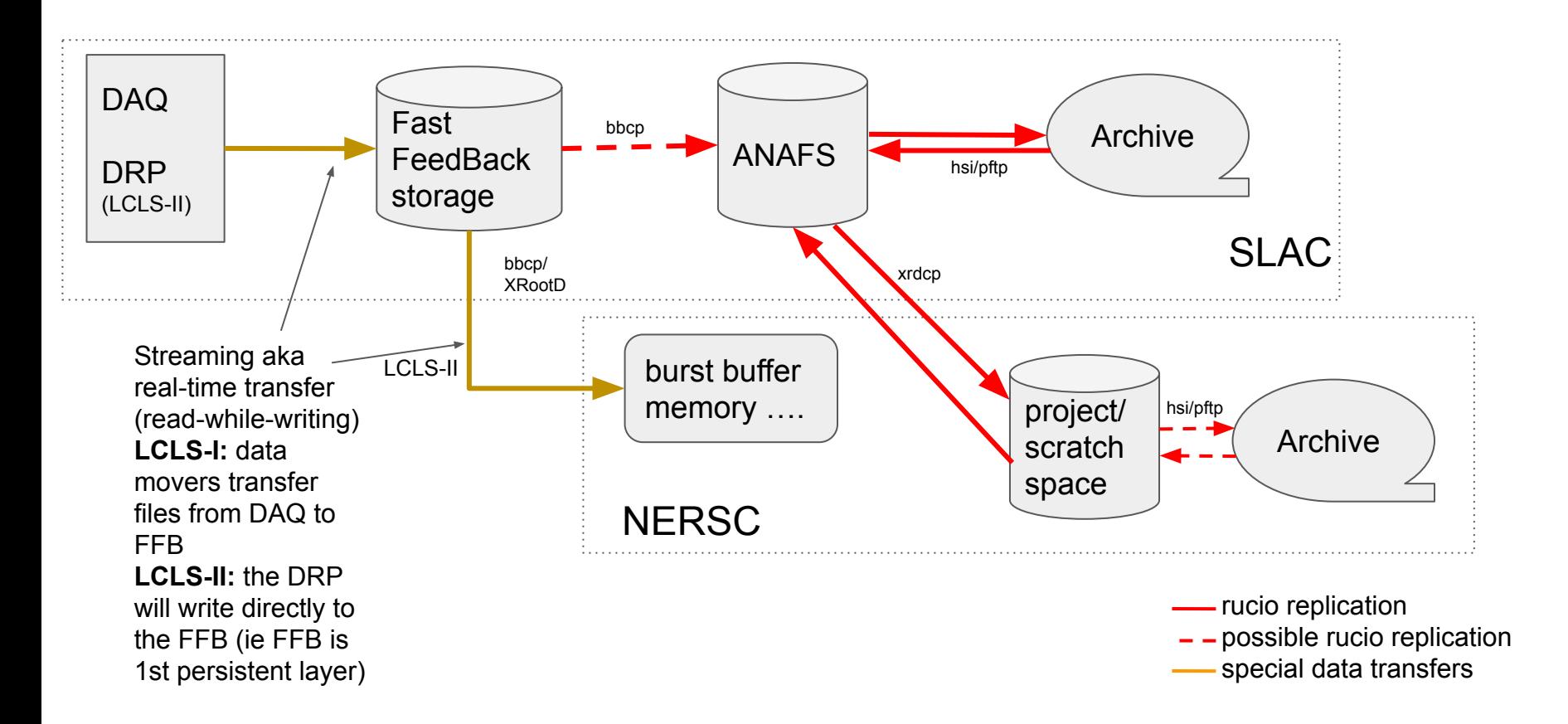

# **Rucio Role in LCLS**

- Data Catalog (File Manager)
- **File Replication** 
	- Archive and restore from tape
- Purging files from disk
- Only be used for raw data
- Users don't have direct access to RUCIO
- File count and size
	- $\circ$  total size ~20PB, 2.5 million files
	- ~3PB/year with 300-400K files /year
	- $\circ$  the yearly rates will increase by x20 (2022) x100 (2028)

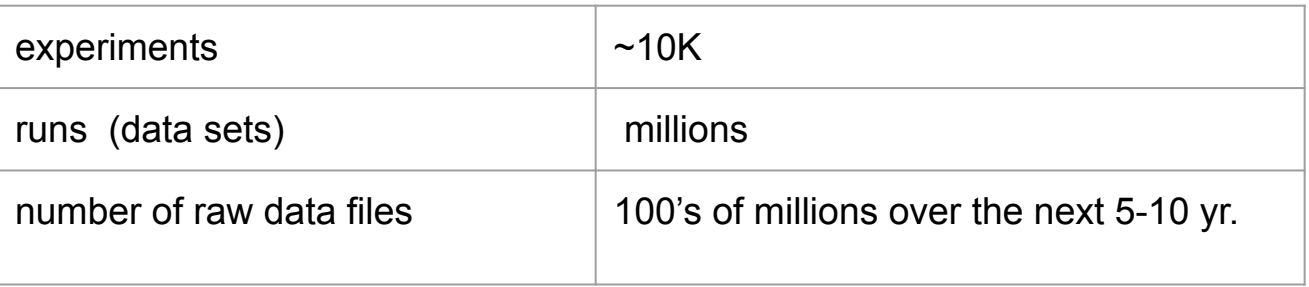

# **Configuring Rucio Service Account**

- Install git, docker, and docker-compose as pre-requisite tools in development machine
- Clone rucio repos in GitHub: rucio/rucio and rucio/containers
- Prefer SSH over 'username/password' authentication method
- As noted in the Policy packages section of [Rucio Documentation](https://rucio.readthedocs.io/en/latest/index.html):
	- rucio/lib/rucio/common/schema/lcls.py (atlas.py as template)
	- rucio/lib/rucio/core/permission/lcls.py (generic.py as template)
		- Set up SSH access for user (ssh-keygen credentials)
			- Add and define perm\_get\_auth\_token\_ssh(issuer, kwargs)
			- In has permission (issuer, action, kwargs), add:
				- 'get auth token ssh': perm\_get auth token ssh,
			- In the [client] section of user's rucio.cfg :
				- auth\_type=ssh
				- ssh\_private\_key=/root/.ssh/id\_rsa,
	- rucio/lib/rucio/common/utils.py (implement **non-deterministic** SURL algorithm for LCLS)

#### **Non-deterministic SURL for LCLS**

```
def construct_surl_LCLS(dsn, filename):
Defines relative SURL for replicas. This method uses the LCLS convention
for xtc files. To be used for non-deterministic sites.
@param: filename of format <instrument>.<experiment><fld>.<remain>
@return: relative SURL for new replica.
@rtype: str
"""
```

```
 instr, expt, fld, remain = filename.split('.', 3)
```

```
 if fld == 'xtc' and filename.endswith('smd.xtc'):
 return '/%s/%s/xtc/smalldata/%s' % (instr, expt, remain)
```
return '/%s/%s/%s/%s' % (instr**,** expt**,** fld**,** remain)

register\_surl\_algorithm(construct\_surl\_LCLS**,** 'LCLS')

Could have been easier if the scope of the raw data file's DID was made available in /lib/rucio/common/utils.py. (feature request submitted to Rucio team)

# **Running RUCIO in Docker Containers**

- # **docker build -t rucio/rucio-dev** . (in containers/dev) ⇒ ~900MB rucio/rucio-dev:latest image
- # **docker-compose --file docker-compose.yml up -d** (in rucio/etc/docker/dev)

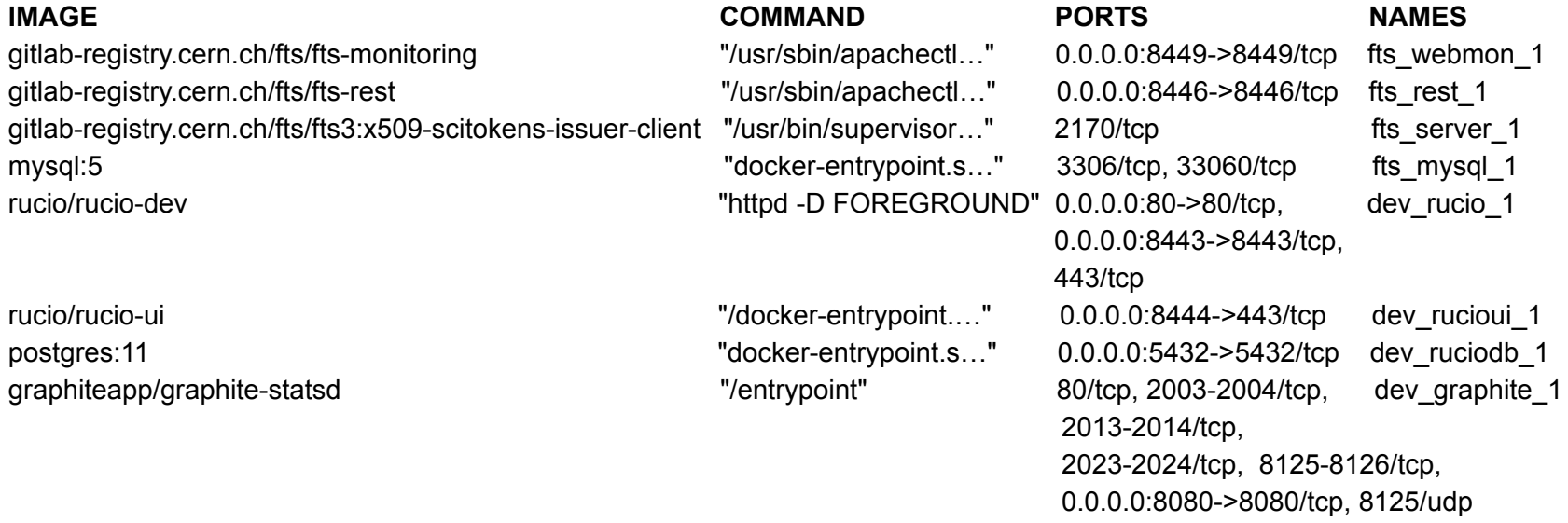

- FTS service configured with xrootd service endpoints for replication
- PostgreSQL (conscious choice for open source DB) configured for the Rucio database backend.

# **Validating and Debugging Rucio Installation**

- # rucio --version ==> **1.26.1 (Stable)**
- User-oriented Web UI container
- The actual changes for enabling SSH are discovered through debugging the provided unit tests inside the Rucio container:
	- tools/run\_tests\_docker.sh (take time to run all tests; inundated the DB with test data for validating initial installation! Consider -i option to pick individual unit tests.)
- Run through the examples in the Rucio documentation
- [ToDo] Increase visibility into Rucio Server operation:
	- Run Flask with Rucio app in Debug mode
	- Remote debugger attached to Rucio server in container
		- Visual Studio Code (Free)
		- PyCharm Professional Edition (\$)

# **Replicating a File from Rucio**

- 1. # rucio list-rse-attributes LCLS\_DATA
- 2. LCLS DATA: True
- 3. fts: https://<SLAC IP address>:8446
- 4. istape: False
- 5. naming\_convention: LCLS
- 6. # rucio **upload** --rse LCLS\_DATA --scope rte01 --name xtc.file.rte01-r0001-s02-c00.xtc --pfn <SLAC pfn> /tmp/rte01-r0001-s02-c00.xtc
- 7. # rucio **add-rule** psdm:rte.rte01.xtc.rte01-r0001-s02-c00.xtc 1 LCLS\_NERSC (similar to LCLS\_DATA)
- 8. Run the rucio daemons --run-once: **judge-evaluator**, **conveyor-**[**submitter**, **poller**, **finisher]**
- 9. # rucio **list-file-replicas** --pfns psdm:rte.rte01.xtc.rte01-r0001-s02-c00.xtc
	- root://<SLAC xrootd endpoint>//psdm/rucio//rte/rte01/xtc/rte01-r0002-s02-c00.xtc
	- root://<NERSC xrootd endpoint>//psdm/rucio//rte/rte01/xtc/rte01-r0002-s02-c00.xtc
	- Reported BUG: **double slashes** needed in storage **prefix,** highlighted in RED above.
	- Question/Issue: why **pfn** necessary (error otherwise) in rucio **upload** when LCLS\_DATA already attributed LCLS as non-deterministic naming convention ?

# **Testing RUCIO with FTS3 Transfers**

- We were able to use FTS 3 with Rucio to drive Third Party Copy (TPC)
	- LCLS will use xrootd TPC with "sss" security module (Simple Shared Secret)
	- We use rucio-conveyor-poller
- FTS3 came in container form from Gitlab  $@$  CERN, including:
	- FTS server (set up is a bit more generic than LCLS need)
		- support xrootd TPC and http TPC: sss and x509 (w/ macaroon for HTTP TPC)
		- The "sss' key is bind mounted to the container.
	- FTS rest
	- FTS web monitoring
	- MySQL 5 backend
- One issue
	- Rucio uses an X509 proxy to submit to FTS3. This step doesn't include delegation
	- We need to **manually** delegate a X509 proxy to FTS3, outside of Rucio.
	- Can we merge the two steps to one? Or better, can we submit without using X509?

## **More Open Questions**

- Better way (rather than using htar out of loop?) in Rucio to transfer large quantity of small files with tracking, especially to tape storage?
- Besides MD5 (option), ADLER32 (default) in Rucio, how about support for CRC32C (for hardware efficiency with Intel SSE 4.2)?
- How best to interface with HPSS tape systems, e.g. commanding CLI tools?

## **Next Steps**

- 1. Test against the 3rd type of docker-compose w/ActiveMQ full monitoring stack.
- 2. Integration with HPSS tape archives
- 3. Provision and operate a much larger Rucio installation beyond the pilot stage, with sizable backend DB (and DBA support) mimicking production.

● Onboarding Notes: **https://github.com/slaclab/onboard-rucio.git**